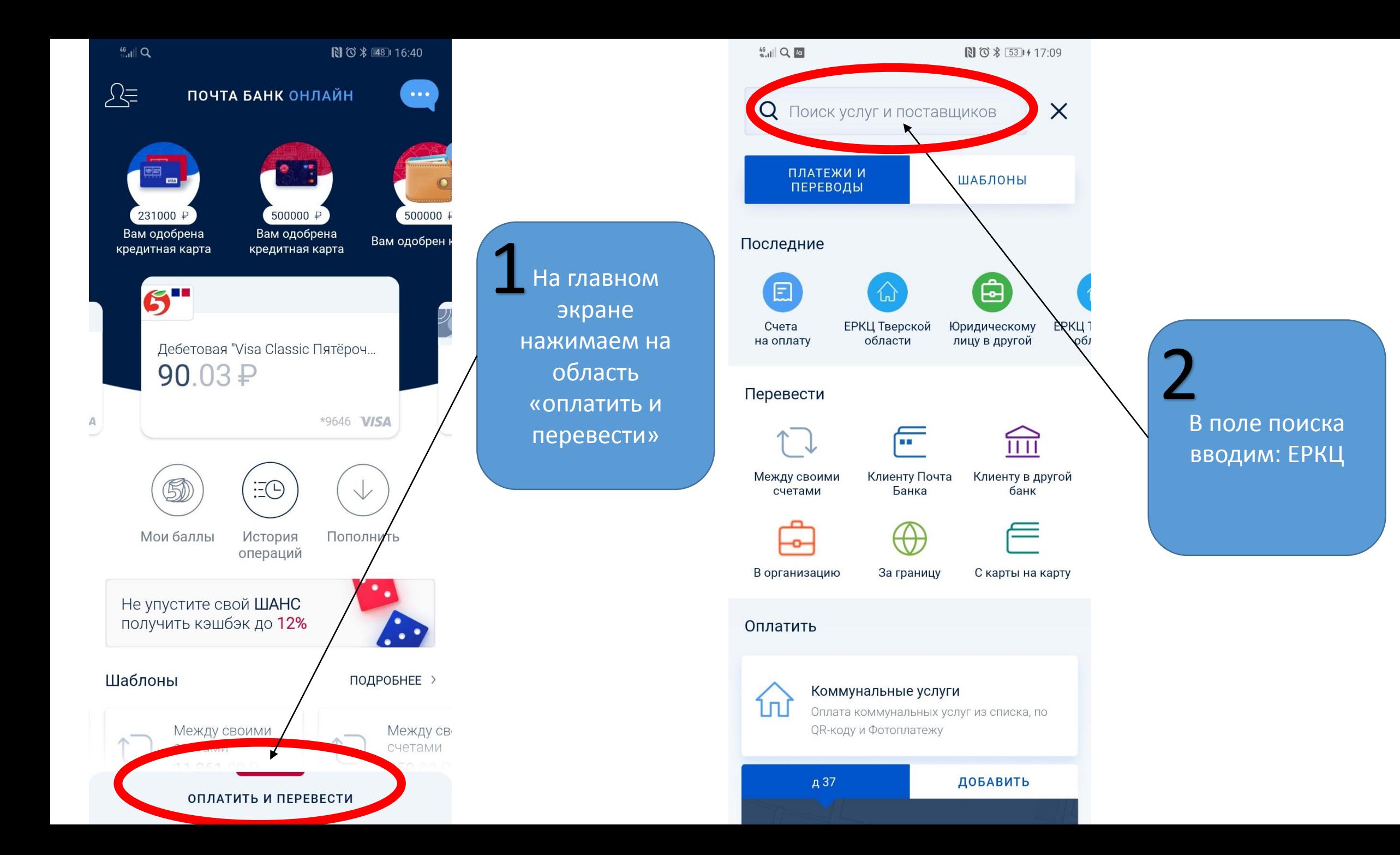

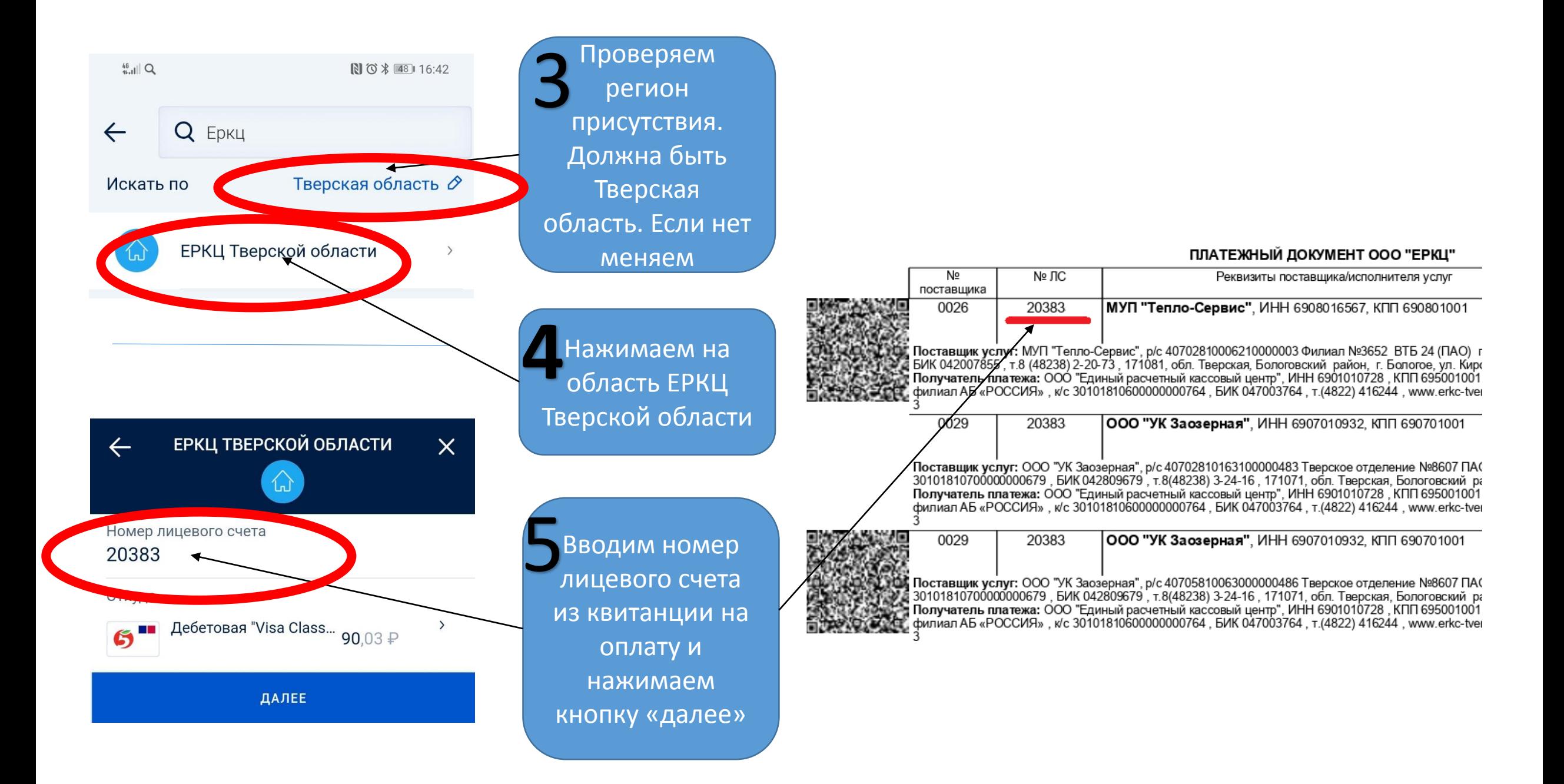

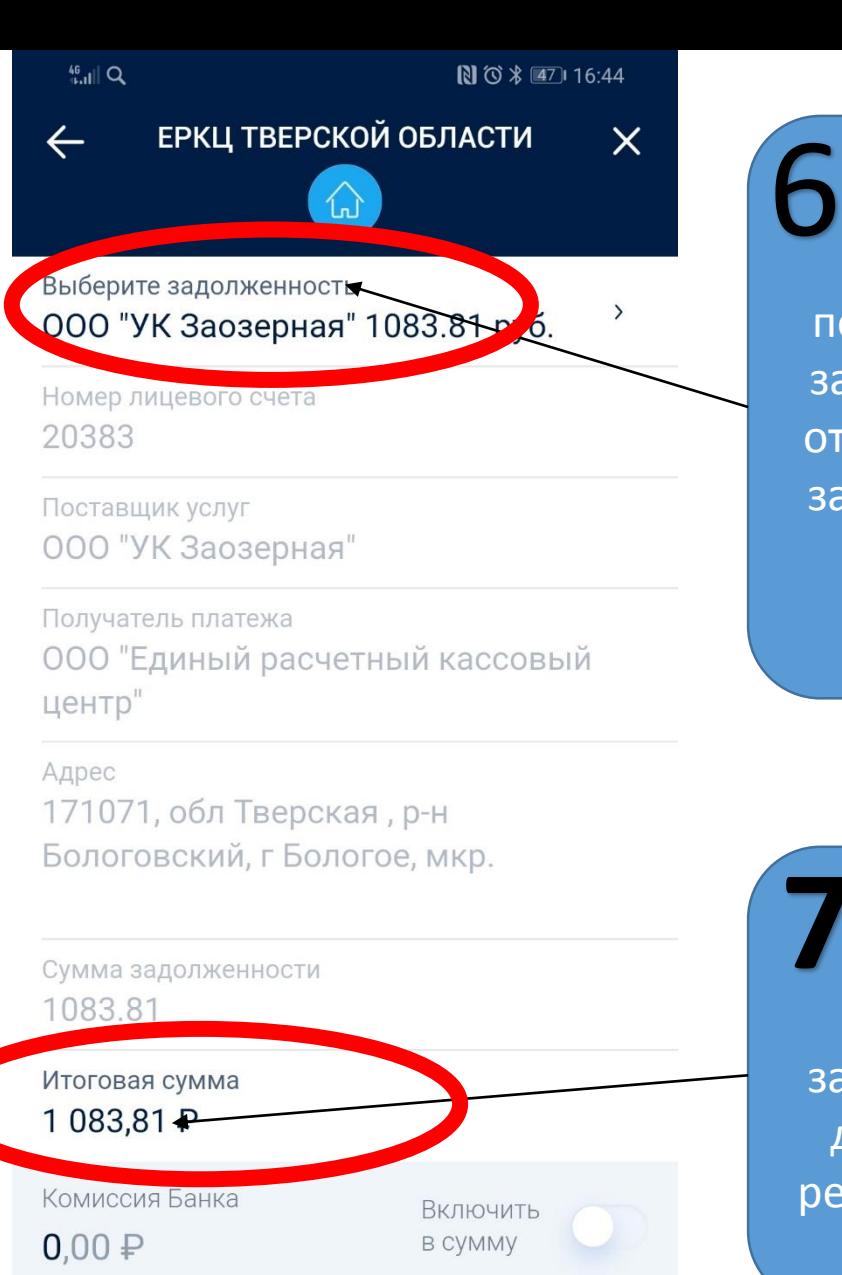

Нажимая на поле выберите задолженность отобразятся все задолженности клиента

Сумма по каждой задолженности доступна для редактирования  $\frac{46}{161}$ || Q

ЕРКЦ ТВЕРСКОЙ ОБЛАСТИ

图 ① \* 图7 16:44

 $\times$ 

Выбер те задолженность

000 "УК Заозерная" 1083.81 руб.

МУП "Тепло-Сервис" 2524.36 руб.

000 "УК Заозерная" 333.20 руб.

ООО "Тверьспецавтохозяйство" 456.19 руб

В каждую задолженность необходимо зайти и оплатить отдельно

 $\left\langle \right\rangle$ 

ДАЛЕЕ

ДАЛЕЕ

Итого к списанию 1 083,81 ₽

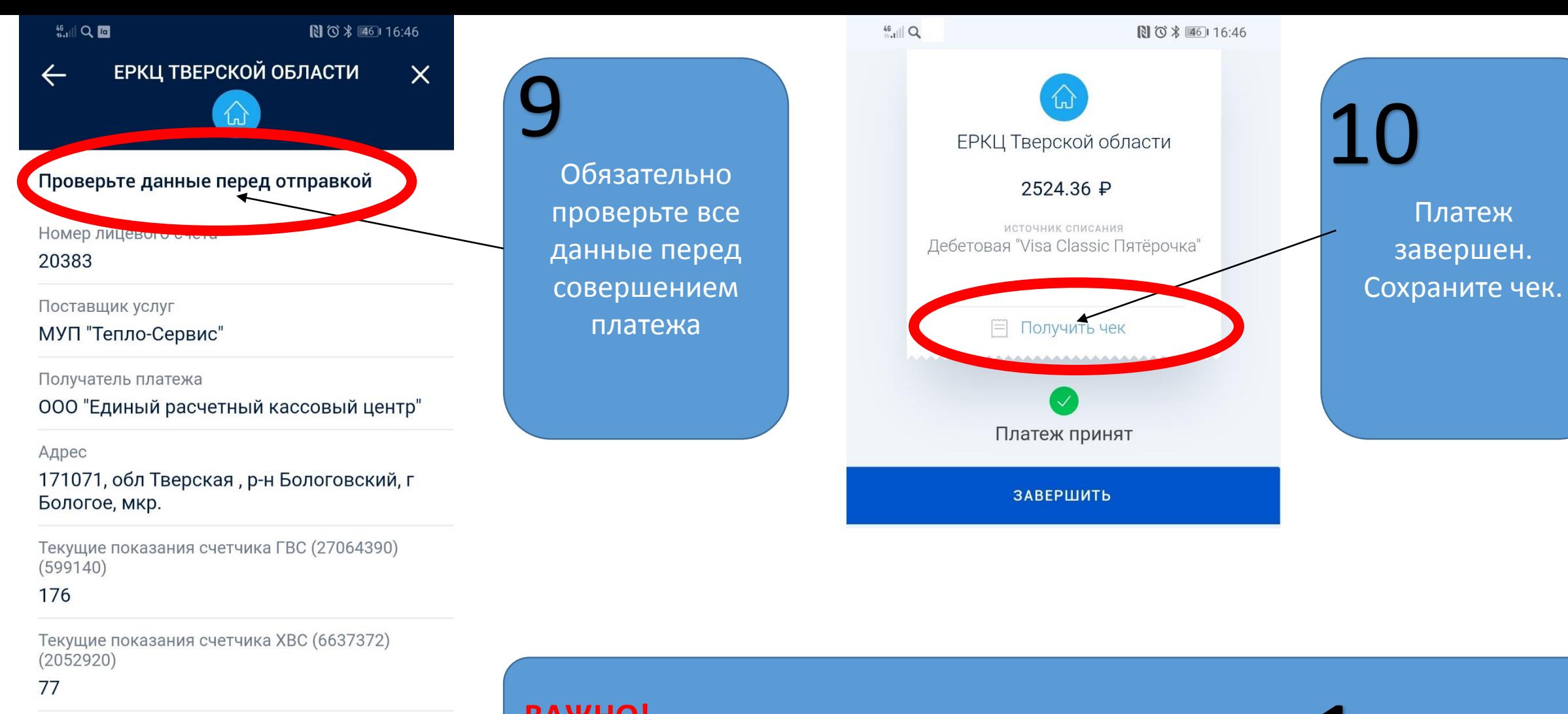

Сумма

2524.36 ₽

Итоговая сумма

2524.36 P

Комиссия Банка

## **ВАЖНО!**

Для оплаты следующей задолженности вернитесь на шаг 1

ДАЛЕЕ